### **LAPORAN PRAKTIK MAGANG**

# **INPUT DATA REQUEST FOR SERVICE (RFS) VALIDASI VALINS MENGGUNAKAN ORACLE COMMUNICATIONS UNIFIED INVENTORY MANAGEMENT (UIM)**

### **TELKOM AKSES YOGYAKARTA**

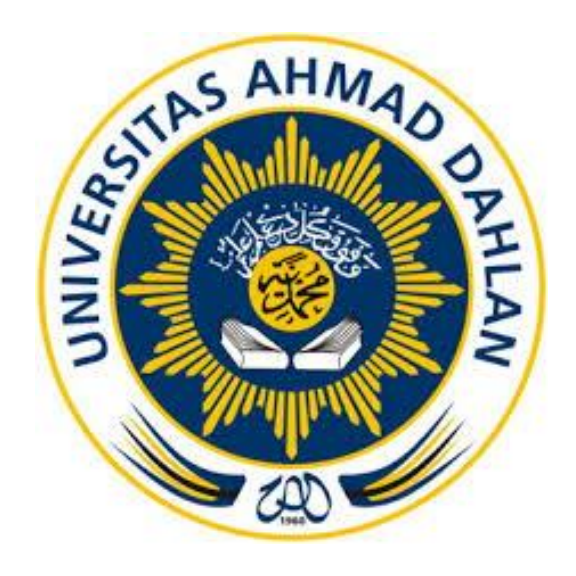

Oleh :

Pradana Eka Prameswari

1900018106

## **PROGRAM STUDI S1 INFORMATIKA**

### **FAKULTAS TEKNOLOGI INDUSTRI**

**UNIVERSITAS AHMAD DAHLAN**

**2023**

#### **HALAMAN PENGESAHAN**

PRAKTIK MAGANG

<span id="page-1-0"></span>INPUT DATA REQUEST FOR SERVICE (RFS) VALIDASI VALINS MENGGUNAKAN ORACLE COMMUNICATIONS UNIFIED INVENTORY MANAGEMENT (UIM) TELKOM AKSES YOGYAKARTA

> Pradana Eka Prameswari 1900018106

PEMBIMBING : (Faisal Fajri Rahani, S.Si., M.Cs.)

(NIY : 60191224)

PENGUJI : (Sri Winiarti, S.T., M.Cs.)

(NIY : 60020388)

2/2023

07/02/2022

Yogyakarta, 8 November 2022

Kaprodi S1 Informatika

Murinto, S.Si., M.Kom. NIY. 60040496

# <span id="page-2-0"></span>**RENCANA DAN REALISASI KEGIATAN PRAKTIK MAGANG**

<span id="page-2-1"></span>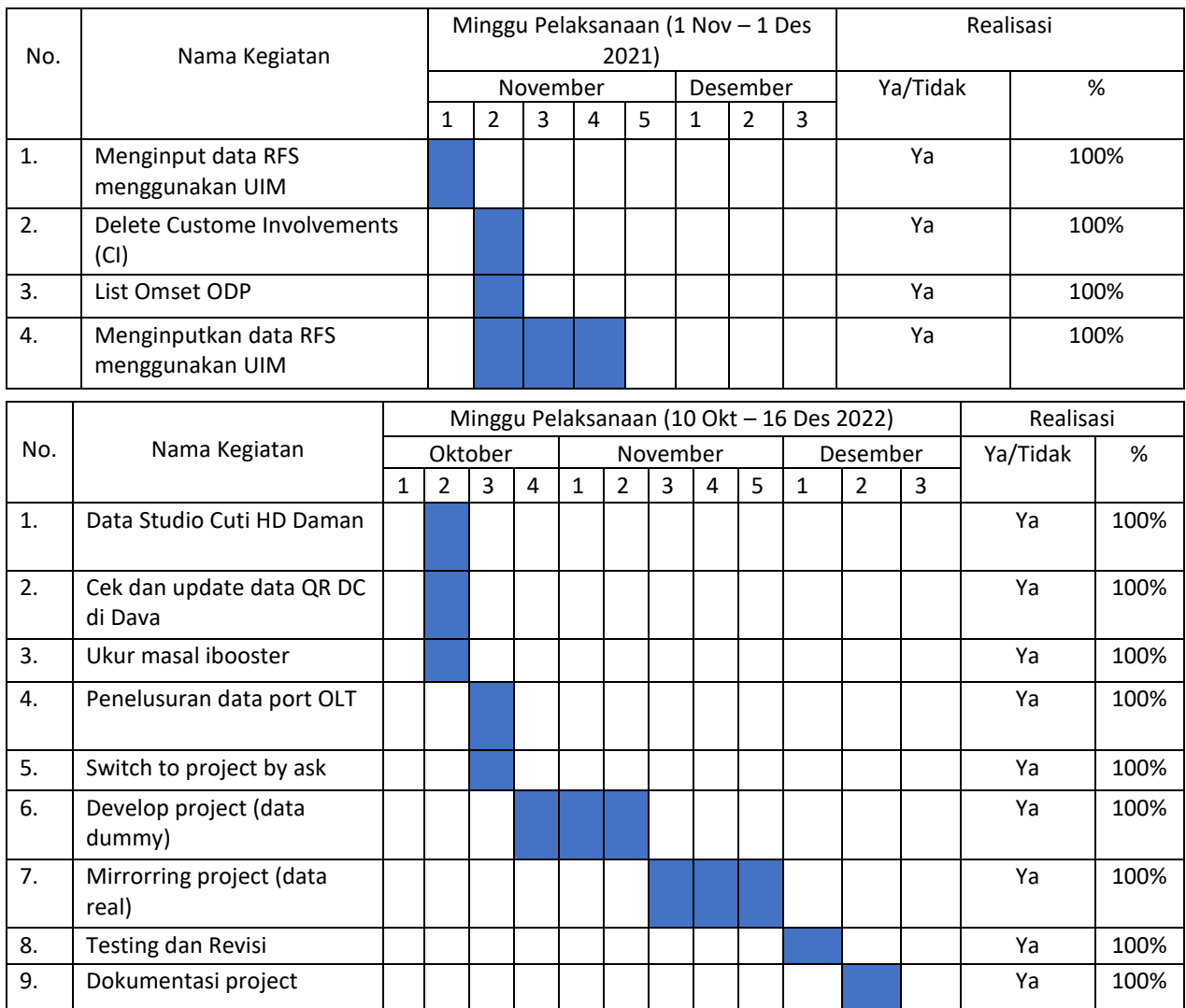

#### Tabel 1 Rencana dan Realisasi Kegiatan Praktik Magang

### Yogyakarta, 17 Januari 2023

Menyetujui,

Faisal Fajri Rahani, S.si., M.Cs.

#### **KATA PENGANTAR**

<span id="page-3-0"></span>Penulis panjatkan puji syukur ke hadirat Tuhan Yang Maha Esa. Yang telah melimpahkan hidayah dan karunianya serta memberi penulis kesempatan dalam menyelesaikan Laporan Kerja Praktik Magang. Laporan ini disusun untuk memenuhi matakuliah Kerja Praktik Magang bagi mahasiswa/i di Universitas Ahmad Dahlan – S1 Informatika.

Pada laporan ini penulis harap akan memberi banyak manfaat bagi penulis maupun bagi pembaca. Di kesempatan ini, penulis mengucapkan terimakasih kepada pihak-pihak terkait laporan yang telah memberi dukungan dan bimbingannya. Terimakasih ini penulis tujukan kepada :

- 1. Bapak Faisal Fajri Rahani, S.Si., M.Cs. selaku Dosen Pembimbing Praktik Magang.
- 2. Bapak Bambang Robiin, S.T.,M.T. selaku Dosen Pembimbing Akademik.
- 3. Bapak Hery Nugroho selaku *Manager Access Data Management*.
- 4. Mba Nadafi'ah Hari Fitri, dan Mba Sekar Rini Abidin selaku Pembimbing Lapangan Praktik Magang.
- 5. Kedua orang tua, Saudara, dan Keluarga saya yang telah memberikan doa dan dukungan sehingga laporan ini dapat terselesaikan.
- 6. Segenap dosen Teknik Informatika Universitas Ahmad Dahlan, yang telah membagikan ilmunya sehingga laporan kerja praktik ini dapat terselesaikan.
- 7. Sdr. Septian Dwi Rahmanza yang selalu memberi dukungan kepada penulis selama kegiatan magang berlangsung.

Susunan laporan ini sudah dibuat dengan sebaik-baiknya, namun tentu masih banyak kekurangannya. Oleh karena itu jika ada kritik dan saran apapun dengan senang hati penulis terima.

Yogyakarta, 20 Oktober 2022

Penulis

### **DAFTAR ISI**

<span id="page-4-0"></span>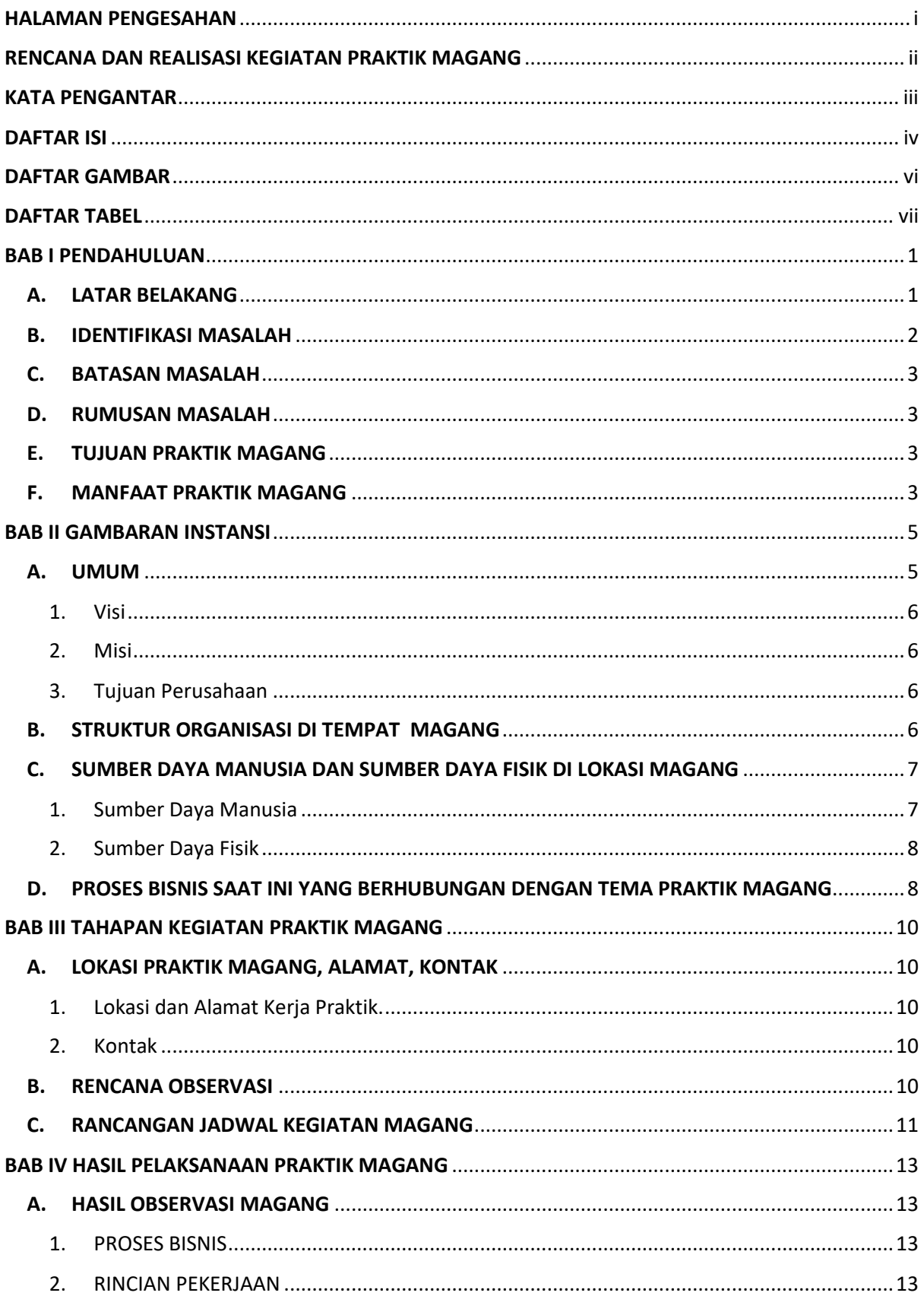

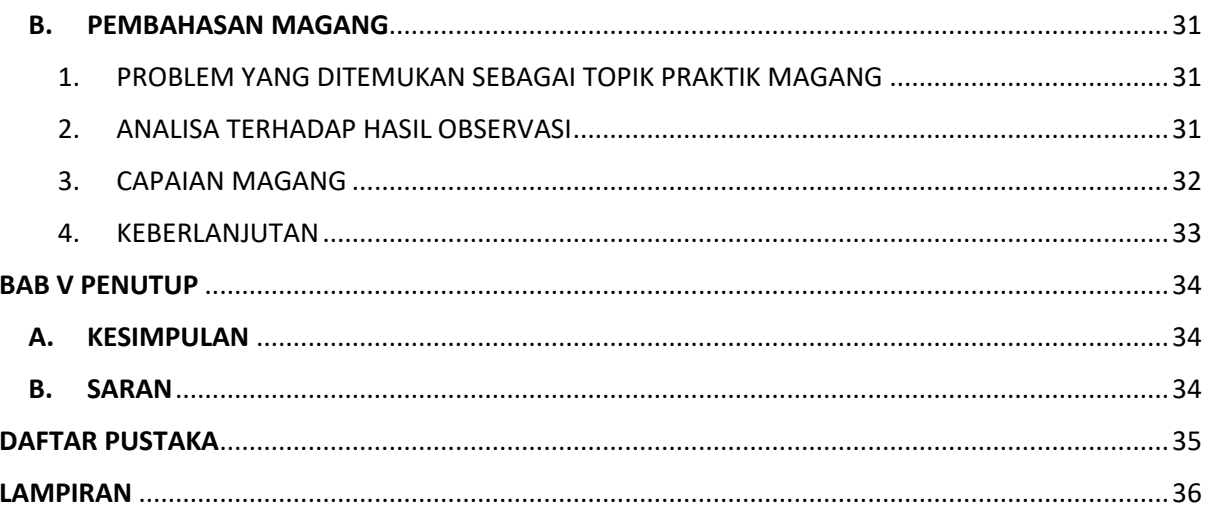

### **DAFTAR GAMBAR**

<span id="page-6-0"></span>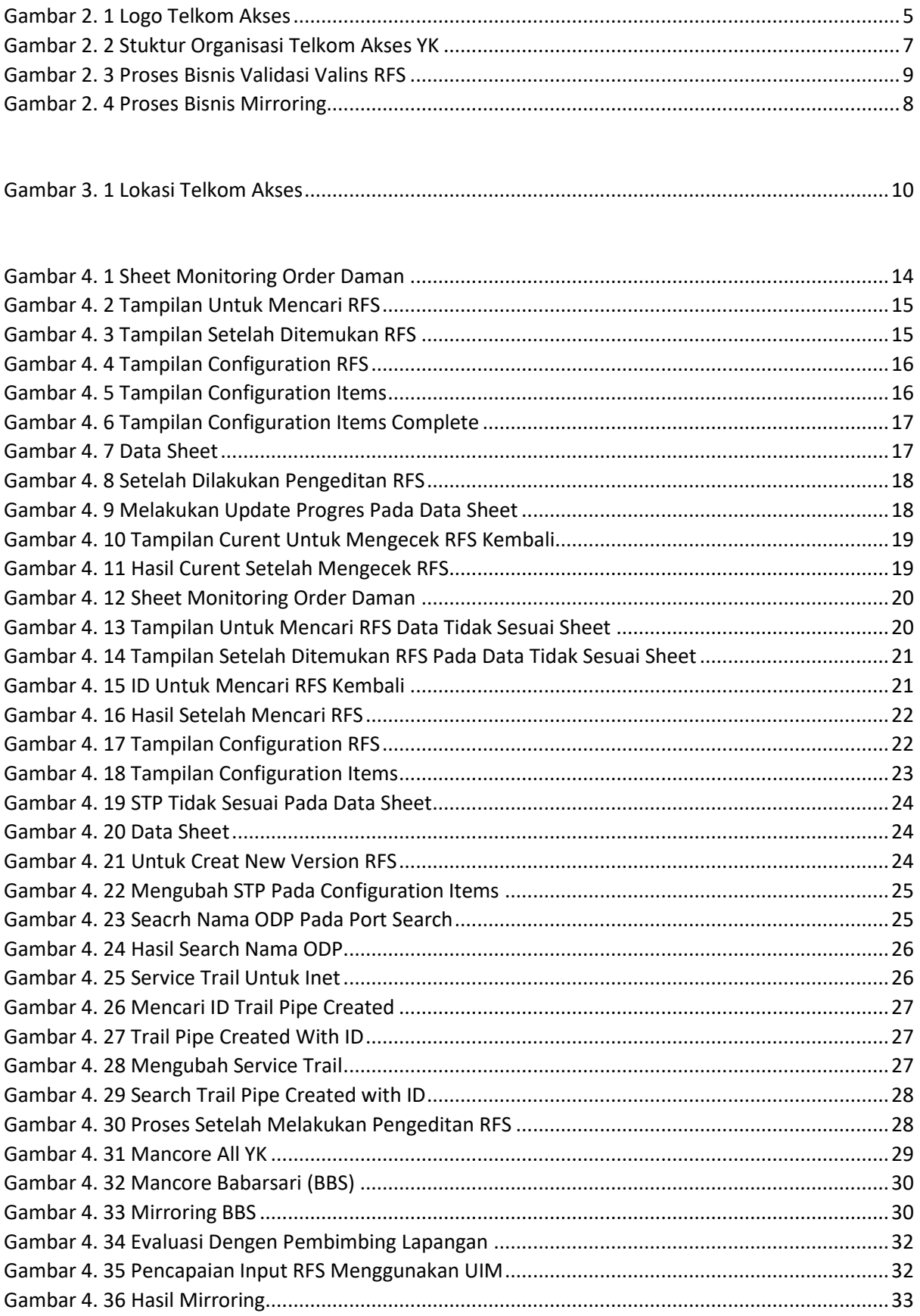

# **DAFTAR TABEL**

<span id="page-7-0"></span>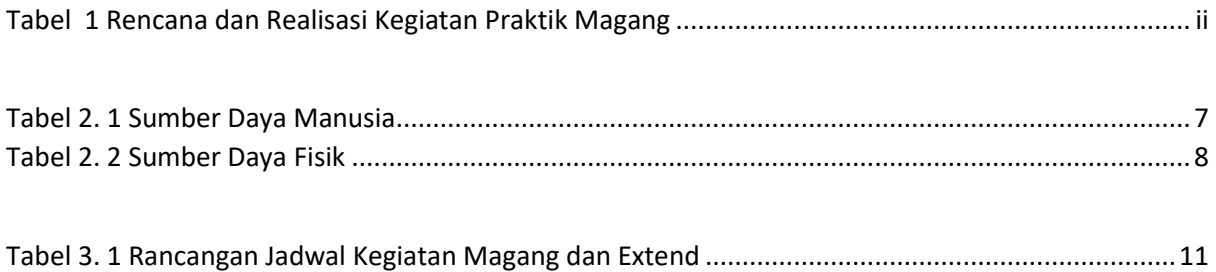